# **1.1 SPARQL**

# **A simple SPARQL Query**

```
SELECT ?person {
  ?person a <http://xmlns.com/foaf/0.1/Person> .
 } LIMIT 10
```
To be queried over RDF data inside a **SPARQL endpoint**, e.g. [http://dbpedia.](http://dbpedia.org/sparql) [org/sparql](http://dbpedia.org/sparql)

# **SPARQL mission**

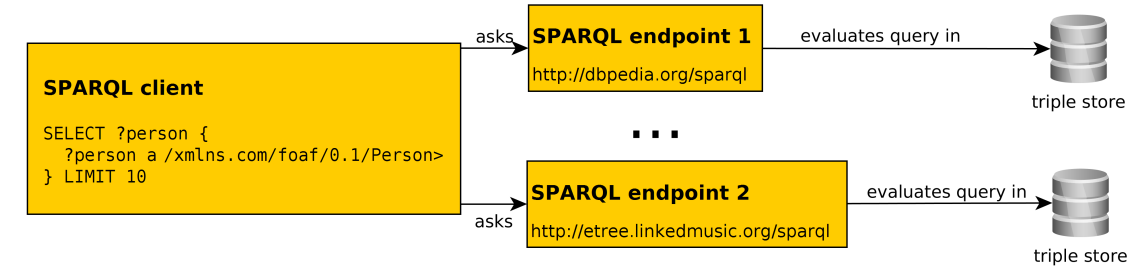

# **Factsheet**

- SPARQL 1.1 W3C Recommendations on 21 March 2013, covering
	- **–** a query language (SPARQL 1.1 Query Language) [**Harris:13:SQL**]
	- **–** an update language (SPARQL 1.1. Update language)
	- **–** SPARQL services (protocol over HTTP, graph management HTTP protocol),
	- **–** an extension for executing distributed queries over more SPARQL endpoints [**Aranda:13:SFQ**]
	- **–** JSON, CSV, TSV, XML query result formats [**Seaborne:13:SQR**]
	- **–** definition of entailment regimes for RDF extensions (e.g. OWL, more in lecture 10) [**Ogbuji:13:SER**].

# **SPARQL for RDF is like SQL for RDBMS**

'Get projects having male administrators starting on the letter N'

```
SELECT e.surname AS es,
      p.name AS pn
FROM employee e, project p
WHERE e.gender = 'male'
     AND p.administratorId = e.id
     AND e.surname LIKE 'N\%';
```

```
PREFIX : <http://example.org/>
SELECT ?sn, (?projname AS ?pn)
WHERE {
  ?e a :Employee .
  ?e :surname ?sn .
  ?e :gender 'male'.
  ?p a :Project .
  ?p :name ?pn .
  ?p :administrator ? e.
  FILTER (strstarts(?sn,'N'))
}
```
However, SPARQL is less powerful comparing to SQL in terms of built-in functions, or subqueries

# **Is SPARQL the only one ?**

Some previous attempts to query SPARQL include:

**reactive-rule languages** – e.g. Algea

**path-based languages** – e.g. Versa

**relational-based** – TRIPLE, Xcerpt, SeRQL

#### **At present**

SPARQL is **The standard** for querying RDF.

# **1.1.1 SPARQL Query Language Basics**

**Query Types**

**SELECT** – returns a binding table (similarly to SQL)

**ASK** – returns a true/false indicating existence of the given pattern in the RDF graph

**CONSTRUCT** – returns an RDF graph constructed from the binding table

**DESCRIBE** – returns an RDF graph describing the given resource (semantics not fixed)

# **Select Evaluation**

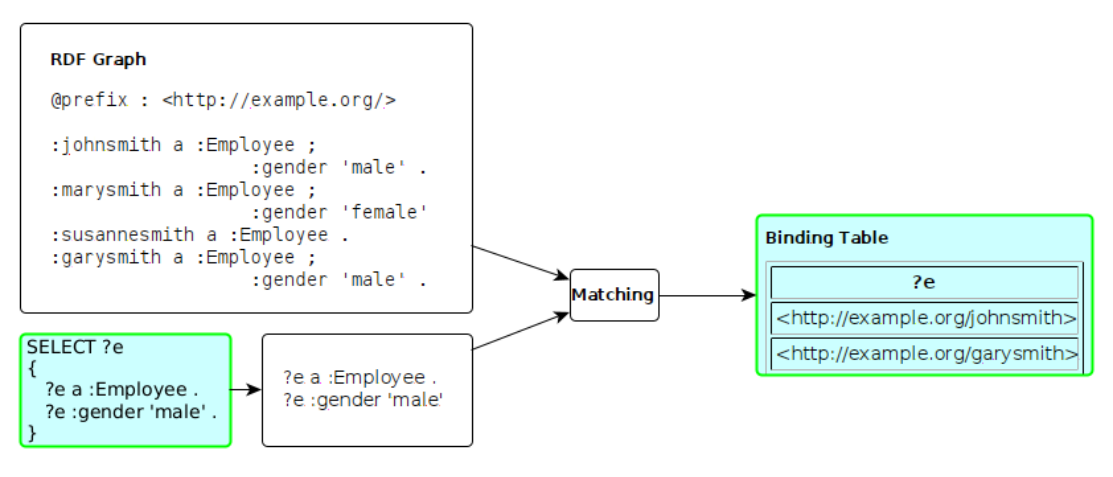

#### **Ask Evaluation**

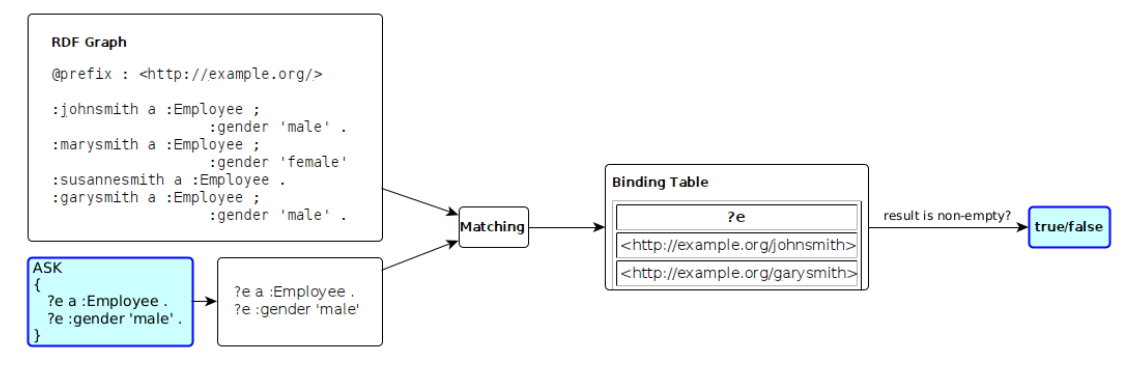

# **Construct Evaluation**

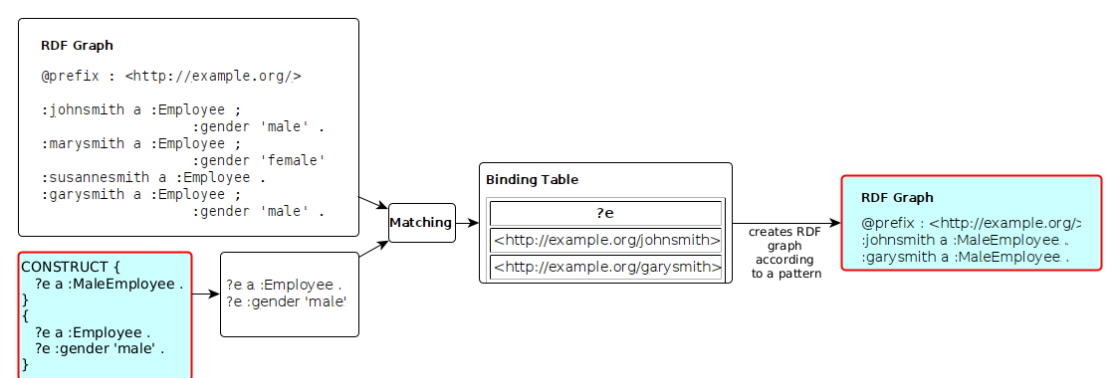

#### **Query Solutions**

- **RDF Term**  $\in T = T_I \cup T_B \cup T_L$ , being a union of set of all IRIs, blank nodes and literals respectively.
- **solution** is a mapping  $\mu : V \to T$  assigning an RDF term to each variable from the query,
- **result list** is a list  $R = (\mu_1, \ldots, \mu_n)$  of solutions,

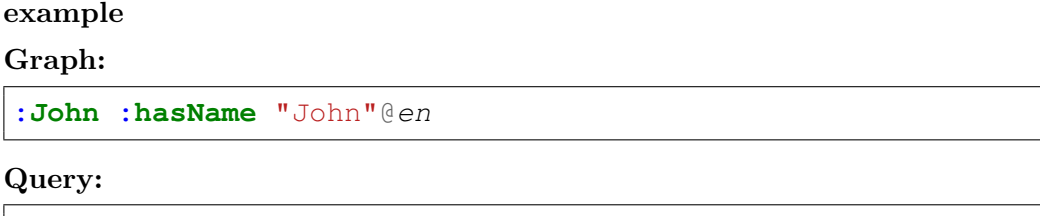

**SELECT** ?person ?name {?person :**hasName** ?name}

### **Solution:**

 $\mu = \{$ (?person $\rightarrow$ : John), (?name $\rightarrow$ "John"@*en*)}

#### **Graph Patterns**

**triple pattern (TP)** is a member of  $(T \cup V) \times (T_I \cup V) \times (T \cup V)$ ,

# **example**

(?person,a,**foaf:Person**)

or in the turtle syntax

?person **a foaf:Person** .

**basic graph pattern (BGP)** is a set  $BGP = \{TP_1, \ldots, TP_n\}$  of triple patterns.

#### **example**

```
?person a foaf:Person .
?person rdfs:label ?label .
```
#### **Basic Graph Patterns**

Repository content

```
@prefix : <http://example.org/>
@prefix r: <http://dbpedia.org/resource/>
@prefix rdfs: <http://www.w3.org/2000/01/rdf-schema#>
r:Thomas_Edison :invented :Bulb .
r:J_Cimrman :invented :Bulb .
:Bulb rdfs:label "Bulb"@en , "Zarovka"@cs .
:Wheel rdfs:label "Wheel"@en .
:Gunpowder rdfs:label "Strelny prach"@cs .
```
Query with a BGP

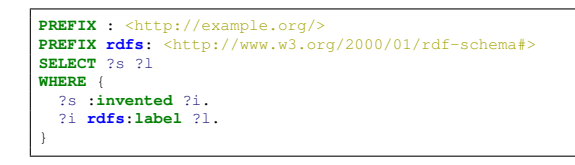

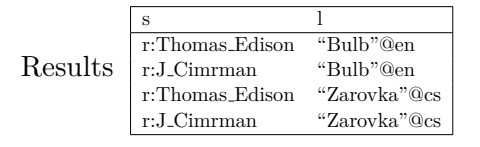

#### **Basic Graph Patterns**

Repository content

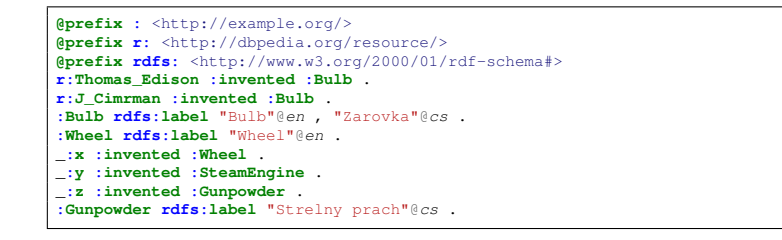

#### Query with a BGP

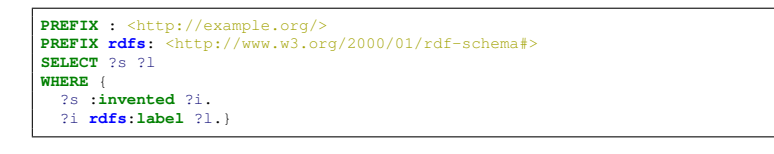

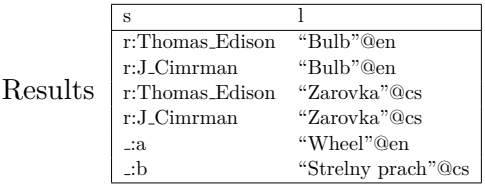

#### **Filtering results**

**Description**

**syntax** BGP1 **FILTER**(boolean condition) BGP1

**description FILTER** clause filters BGP results (anywhere in a BGP)

Query with a BGP

```
PREFIX : <http://example.org/>
PREFIX rdfs: <http://www.w3.org/2000/01/rdf-schema#>
SELECT ?s ?l
WHERE {
```

```
?s :invented ?i.
 ?i rdfs:label ?l
 \texttt{Filter}(\text{regex}(?1, "^\wedge.u1.*"))&& contains(str(?s),"Cimr"))
}
```
See SPARQL 1.1 spec. [https://www.w3.org/TR/2013/REC-sparql11-query-20](https://www.w3.org/TR/2013/REC-sparql11-query-20130321/#func-rdfTerms)130321/ [#func-rdfTerms](https://www.w3.org/TR/2013/REC-sparql11-query-20130321/#func-rdfTerms)

- string functions e.g. strlen, contains, substr, concat, regex, replace
- RDF term functions e.g. isIRI, IRI, isBlank, BNODE, isLiteral, str, lang, datatype

#### **Graph Patterns – Overview**

Graph patterns cover all basic algebraic operations:

**conjunction** as a sequence of graph patterns,

**disjunction** as **UNION**,

**negation** as **FILTER NOT EXISTS** or **MINUS**

**conditional conjunction** as **OPTIONAL**

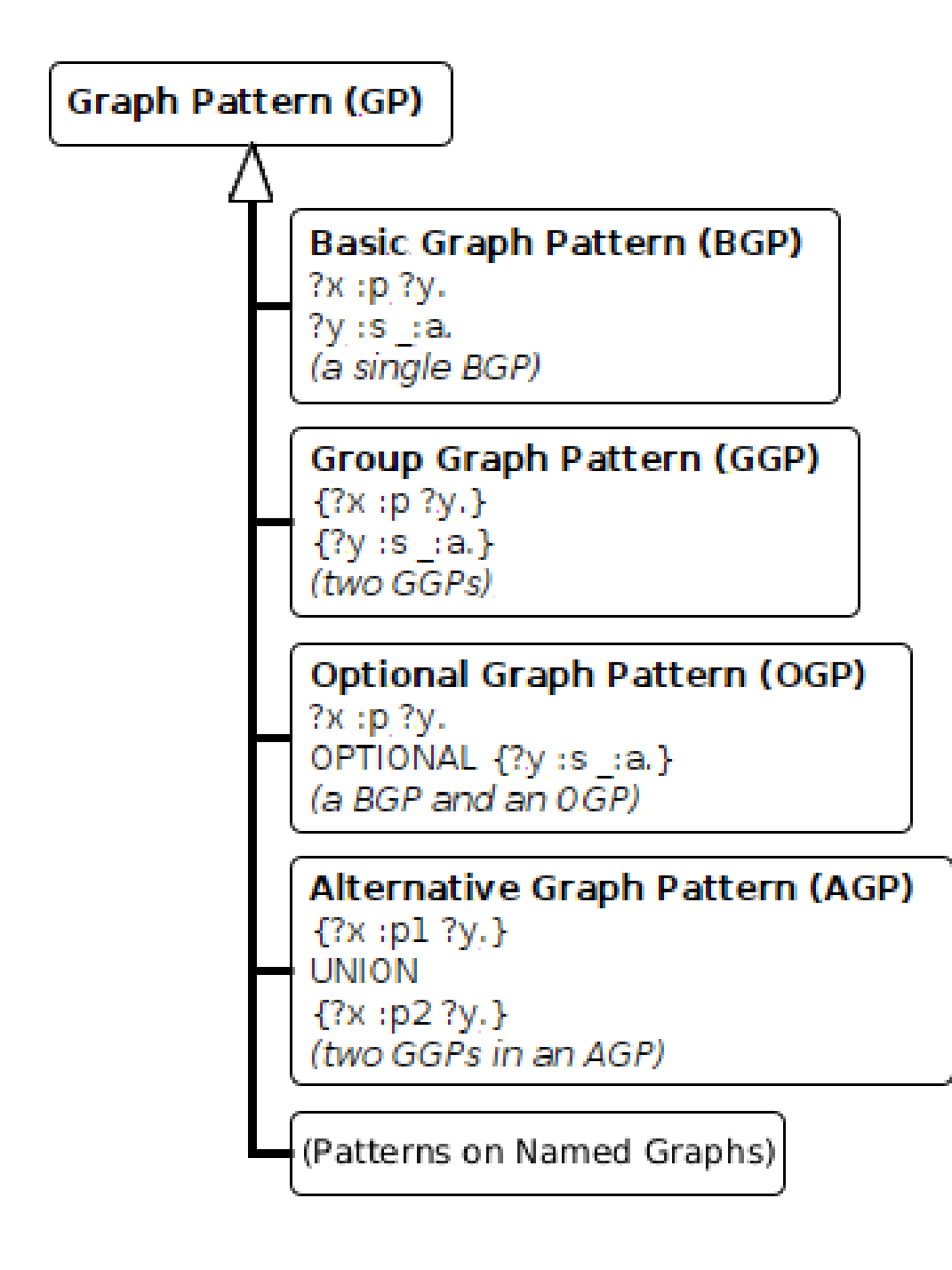

**Optional data Description**

**syntax** GP1 **OPTIONAL** { GP2 }

**description** results of GP1 are optionally augmented with results of GP2, if any. Optionals are left-associative.

```
PREFIX : <http://example.org/>
PREFIX rdfs: <http://www.w3.org/2000/01/rdf-schema#>
SELECT ?s ?i ?l
WHERE {
    ?s :invented ?i.
    OPTIONAL {
      ?i rdfs:label ?l
     FILTER (\text{lang}(?)}) = "en").
    }
    OPTIONAL {
      ?i rdfs:label ?l
      FILTER (\text{lang}(?1) = "cs")}
}
```
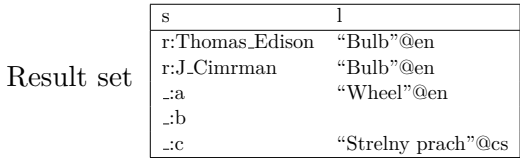

#### **FILTERing with regular expressions**

```
PREFIX dc: <http://purl.org/dc/elements/1.1/>
SELECT ?title
WHERE {
  ?x dc:title ?title .
  ?x dc:author ?author
  FILTER regex(?title, ".SPARQL")
}
```
#### **Order of OPTIONALs might be important**

```
PREFIX rdf: <http://www.w3.org/1999/02/22-rdf-syntax-ns#>
PREFIX books: <http://books.example.org>
SELECT ?writing ?name
WHERE
{
  ?writing rdf:type books:Essay .
  OPTIONAL {
    ?writing books:translator ?p .
    ?p dc:name ?name .
  } .
  OPTIONAL {
    ?writing books:author ?p .
```

```
?p dc:name ?name .
  }
}
```
# **Negation**

negation as failure – i.e. what cannot be inferred is considered false. MINUS

```
...
SELECT ?s1 ?i
{
  ?s1 :invented ?i.
 MINUS {
   ?s2 :invented ?i .
    FILTER(?s1 := ?s2).
  }
}
```
Variable ?s1 is not bound in the **MINUS** pattern. Returns all inventors. FILTER NOT EXISTS

```
...
SELECT ?s1 ?i
{
  ?s1 :invented ?i.
 FILTER NOT EXISTS {
    ?s2 :invented ?i .
    FILTER(?s1 != ?s2).
  }
}
```
Returns all inventions that were invented just by one inventor.

# **MINUS vs. FILTER NOT EXISTS – another example**

```
SELECT *
{
   ?s ?p ?o
   MINUS
     { ?x ?y ?z }
}
```
Returns ALL results.

```
SELECT *
{
 ?s ?p ?o
 FILTER NOT EXISTS
    { ?x ?y ?z }
}
```
Returns NO results.

# **Property Paths**

# **Description**

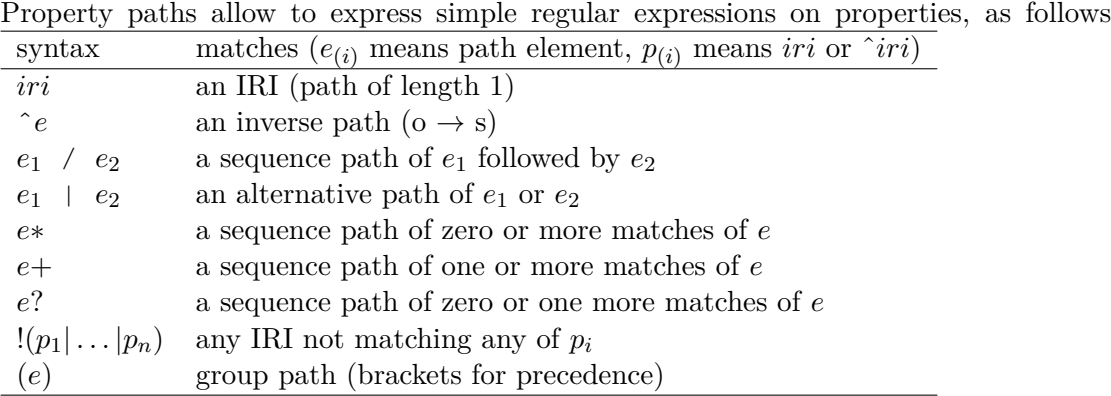

**Get the name of a resource**

```
PREFIX dc: <http://purl.org/dc/elements/1.1/>
PREFIX rdfs: <http://www.w3.org/2000/01/rdf-schema#>
SELECT *
{
    ?s rdfs:label|dc:title ?name.
}
```
**Get elements of an RDF collection**

```
PREFIX dc: <http://purl.org/dc/elements/1.1/>
PREFIX rdfs: <http://www.w3.org/2000/01/rdf-schema#>
SELECT *
{
    ?s (rdf:rest*)/rdf:first ?listItem.
}
```
# **Aggregations**

**Description**

Similarly to SQL, SPARQL allows using aggregation functions for numeric/sting data:

**COUNT(?var), or COUNT(DISTINCT ?var)** – counts number of (distinct) occurences of ?var in the resultset,

**MIN(?v),MAX(?v),SUM(?v),AVG(?v)** – similar to their SQL counterparts,

**GROUP CONCAT(?var; separator = <SEP>) AS ?group)** – concatenates all elements in the group with the given separator character,

**SAMPLE** – takes an arbitrary representative from the group.

Usage of (?expr **AS** ?var) alias is obligatory.

Similarly to SQL, SPARQL allows computing aggregates over particular data groups and filter in them using **GROUP BY**/**HAVING** construct.

**Compute the number of inventors of each invention.**

```
PREFIX : <http://example.org/>
PREFIX rdfs: <http://www.w3.org/2000/01/rdf-schema#>
SELECT
    (COUNT(?s) AS ?count)
    ?i
    (GROUP_CONCAT(?s;separator=",") AS ?inventors)
WHERE {
    ?s :invented ?i.
}
GROUP BY ?i
HAVING (COUNT(?s) > 1)
```
#### **Compute the number of inventions of each inventor.**

#### **Description**

Variables can be assigned results of function (or aggregation function). The syntax is BIND (expr **AS** ?v), where expr is an expression and ?v is the newly create variable not appearing before.

```
PREFIX : <http://example.org/>
PREFIX rdfs: <http://www.w3.org/2000/01/rdf-schema#>
SELECT (COUNT(?s) AS ?count) ?invention
WHERE {
   ?s :invented ?i .
    ?i rdfs:label ?l
```

```
BIND (concat("Invention: ",?l) AS ?invention)
}
GROUP BY ?i ?invention
```
#### **Distributed Queries**

**Syntax and semantics**

**syntax** . . . **SERVICE** (**SILENT**) sparqlServiceURI { GP }

**semantics** this clause poses a sparql query described by graph pattern GP to a remote SPARQL endpoint *sparqlServiceURI*

DBPedia service query

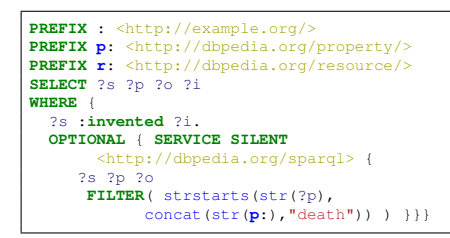

Local repo content

```
@prefix : <http://example.org/>
@prefix p: <http://dbpedia.org/property/>
@prefix r: <http://dbpedia.org/resource/>
:inventors {
 r:Thomas_Edison :invented :bulb.
  r:J_Cimrman :invented :bulb.
}
```
# **Other Features**

- **VALUES** predefined variable bindining specified in the tabular form
- **ORDER BY, LIMIT, OFFSET** used analogously to SQL
- **FROM, FROM NAMED** used to specify active default/named graphs for the query
- **SELECT DISTINCT** removes duplicates from the results

#### **SPARQL Entailment Regimes**

- SPARQL [**Harris:13:SQL**] defines evaluation of BGPs w.r.t. *simple entailment*
- [**Ogbuji:13:SER**] defines a several other entailment regimes for SPARQL BGPs: **RDF entailment, RDFS entailment, D-entailment** , as defined in RDF spec.
- **OWL 2 entailments, RIF entailment** , that are more expressive (refer to OWL lecture).
- **. . .** conditions for defining custom entailment regimes

#### **All SPARQL entailment regimes must ensure**

- compliance with the corresponding entailment (e.g. RDF, RDFS)
- finiteness of results
	- **–** only *canonical* b-nodes can be returned (ensured by skolemization of both the query and the queried graph),
	- **–** only finite part of respective vocabularies can be returned as query results (e.g. RDF vocabulary without  $\text{rdf}$ : n properties not occuring in the graph).

# **SPARQL Evaluation Semantics**

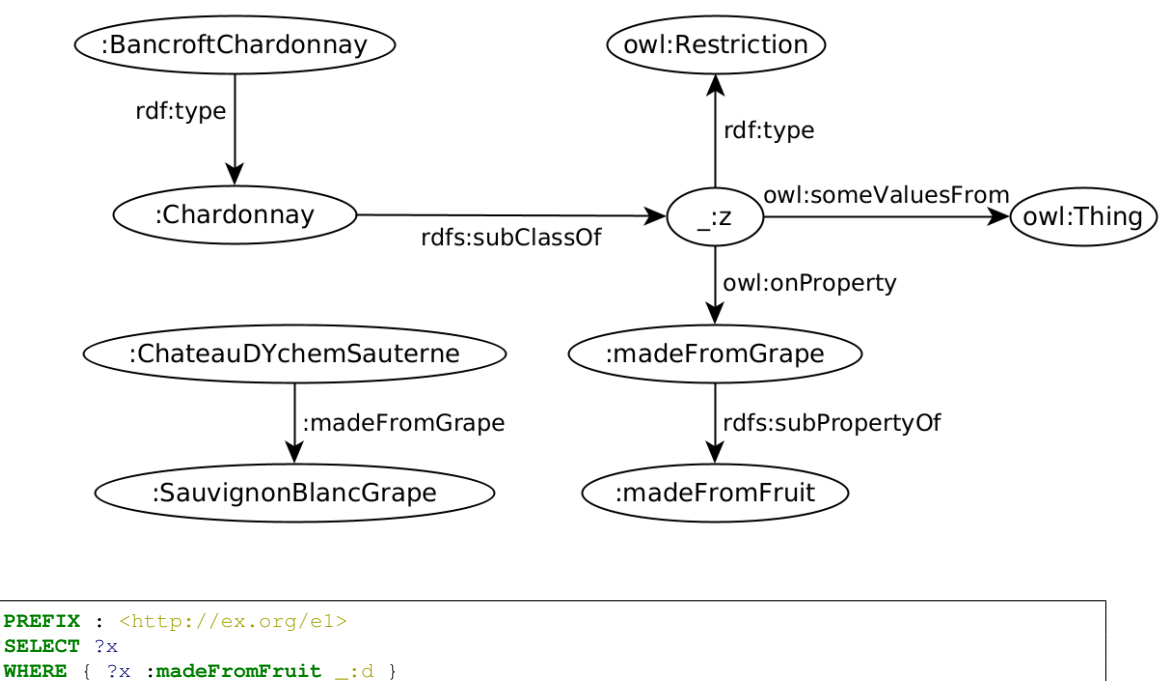

**Simple-entailment** No result.

**RDF-entailment** No result.

**RDFS-entailment** One result: ?x=:ChateauDYchemSauterne.

**OWL-entailment** Two results: ?x=:ChateauDYchemSauterne and ?x=:BancroftChardonnay.

```
1 Introduction
```
# **SPARQL SELECT/ASK results**

- **CSV** for **SELECT**; loses information about datatypes/langs of RDF terms
- **TSV** for **SELECT**; is lossless
- **XML, JSON** for **SELECT, ASK**; is lossless, supports additional information (e.g. columns) identification through *link* attribute),

```
{
  "head": {
   "vars": [ "person", "name" ]
 },
 "results": {
   "bindings":
    [{
      "person": {
         "type": "uri",
        "value": "http://ex.com/p1" },
      "name": {
        "type":"literal",
         "value": "Smith" }
    },{
      "person": {
         "type": "uri",
         "value": "http://ex.com/p2" }
    }]
 },
}
```
# **Related Technologies**

- **SPIN** (SPARQL inference notation) SPARQL rules encoded in RDF ([http://spinrd](http://spinrdf.org/)f. [org/](http://spinrdf.org/))
- **iSPARQL** SPARQL visual query builder (<http://oat.openlinksw.com/isparql/>)
- **SHACL** Shapes Constraint Language (<https://shacl.org/playground/>)
- **SQWRL** (Semantic Query-Enhanced Web Rule Language) query language based on SWRL (see next lecture), [http://protege.cim3.net/cgi-bin/wiki.pl?](http://protege.cim3.net/cgi-bin/wiki.pl?SQWRL) [SQWRL](http://protege.cim3.net/cgi-bin/wiki.pl?SQWRL)

# **1.1.2 SPARQL Update (Graph Update Operations)**

# **Inserting**

```
PREFIX dc: <http://purl.org/dc/elements/1.1/>
INSERT { <http://example/person> dc:title "John" }
WHERE {}
```
or simply

```
PREFIX dc: <http://purl.org/dc/elements/1.1/>
INSERT DATA { <http://example/person> dc:title "John" }
```
**Deleting**

```
PREFIX foaf: <http://xmlns.com/foaf/0.1/>
DELETE {
  ?person a foaf:Person .
} WHERE {
  ?person a foaf:Person .
}
```
or simply

```
PREFIX foaf: <http://xmlns.com/foaf/0.1/>
DELETE WHERE
  ?person a foaf:Person .
}
```
**Replacing**

```
PREFIX foaf: <http://xmlns.com/foaf/0.1/>
PREFIX dbo: <http://dbpedia.org/ontology/>
DELETE { ?person a foaf:Person . }
INSERT { ?person a dbo:Person . }
WHERE { ?person a foaf:Person . }
```
#### **Other operations**

- LOAD loading a graph into a graph store
- CLEAR clearing a graph inside a graph store
- CREATE create a new graph in a graph store
- DROP deletes a graph in a graph store
- COPY inserts all triples from one graph to another, clearing the dest.
- MOVE moves all triples from one graph to another
- ADD inserts all triples from one graph to another, keeping the dest.

See <https://www.w3.org/TR/sparql11-update/> for details